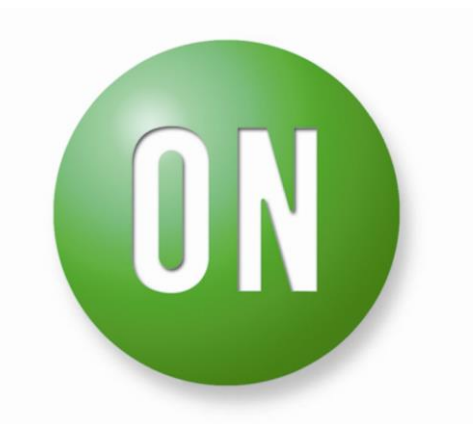

## **ON Semiconductor®**

# AUTOMOTIVE ADAS PREREGULATOR STR-ADAS-PREREGULATOR-GEVK Application Note: JSON commands

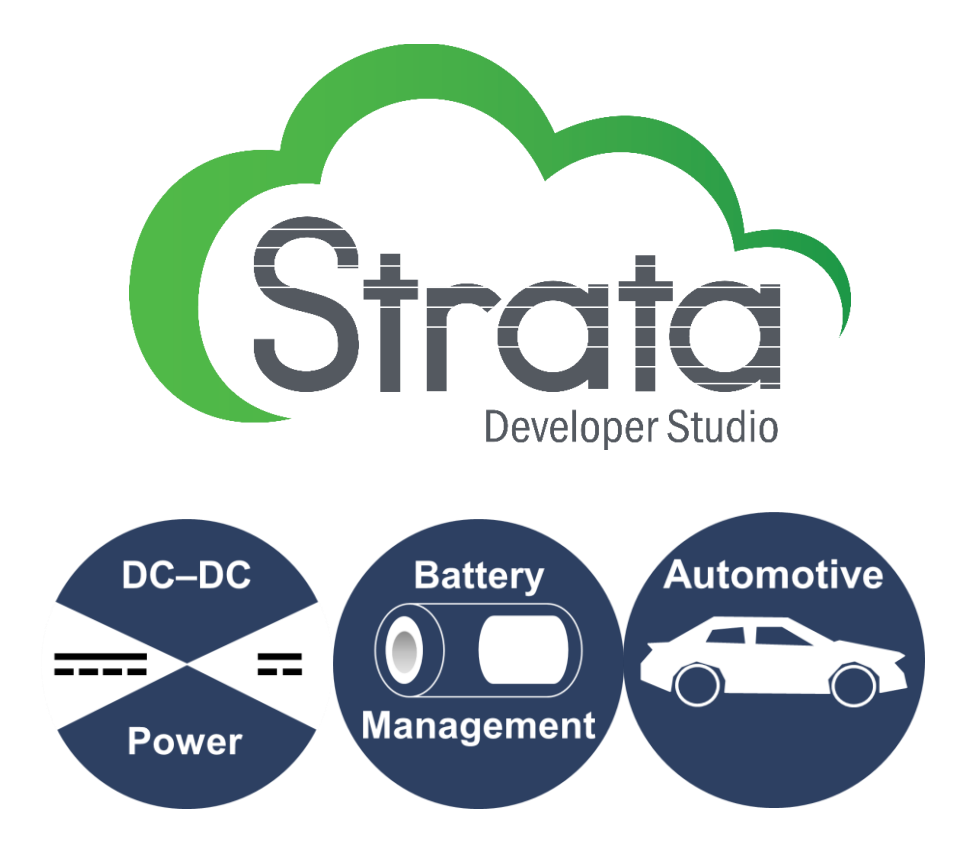

## **Introduction**

**The Strata Assisted STR-ADAS-PREREGULATOR-GEVK provides an evaluation kit for the NCV881930 Synch Buck Controller and for the NCV6357 configurable 5.0 A Adaptive-On-Time (AOT) Step Down Converter a with I2C programmable output voltage from 0.6 V to 3.3 V in 12.5 mV steps. The NCV6357 also offers multiple operating modes: PFM for low load, Pseudo-PWM (PWM) for medium to high load, and forced PPWM which can be set by the operator. The evaluation kit is rated for automotive applications. This evaluation kit can be used in tandem with the Strata environment GUI to enable/disable the DC-DC converter, change the operating mode, and monitor other telemetry including interrupts, input/output voltage, power dissipated, and temperature.** 

## **Features**

- **Vin range from 6.0 .. 16.0 V, 40.0 V peak**
	- **Output 1 5.0 V @ 10.0 A peak**
		- o **NCV881930 Synchronous Buck Controller + NVMFS5C460NL 40 V Dual N-FET**
	- **Output 2 3.3 V @ 5.0 A peak**
		- o **NCV6357MTWDTXG Step Down Converter, AOT, Configurable 5.0 A**
- **NCV6357MTWDTXG Programmable Vout from 0.6V to 3.3V in 12.5mV steps**
- **NCV6357MTWDTXG Adaptive-On-Time (AOT)**
- **NCV6357MTWDTXG Operation at up to 2.4MHz switching frequency**
- **NCV6357MTWDTXG Both PFM and PPWM operation with automatic transition for Optimum Efficiency**
- **NCV6357MTWDTXG 3.0 x 4.0 mm DFN-14 package**
- **Automotive and industrial rated AEC−Q100 Qualified and PPAP Capable**

## **Applications**

- **DC-DC Power**
- **Advanced driver-assistance systems (ADAS).**
- **Automotive POL**
- **Instrumentation**

## **JSON commands**

JSON commands generate and parse JSON-format language objects. "JSON or JavaScript Object Notation is a generic text-based data format derived from object notation of the ECMAScript language." JSON is independent from any other language, but uses conventions that are familiar to programmers using C++ or JavaScript, Perl, Python and so on. It is a format that is particularly suitable for data exchange.

#### JSON syntax :

JSON syntax is based on the following principles:

- data consists of name/value pairs,
- data is separated by commas,
- objects are defined by braces {},
- arrays are defined by brackets [ ].

#### JSON objects

JSON objects are defined by braces and can contain an undefined number of name/value pairs, for example:

#### {"cmd":"request\_platform\_id"}

You can copy and paste them into CoolTerm - use text entry line in the bottom, do not write into the window main text area.

#### Built-In Commands

- Platform Identification Request
- Set Enable 5V
- Set Enable 3V3
- Set VSEL pin
- Program VSelect1 Output value
- Program Enable for Vselect 1 Output Voltage
- Program VSelect0 Output value
- Program Enable for Vselect 0 Output Voltage
- Enable Power Good
- Power Good Active on DVS
- Set Reset Timeout for Power Good
- Enable Active Discharge
- Select Debounce Time
- Select DVS Speed
- Select Delay upon Enabling
- Set VSEL pin Gating
- Select Sleep mode
- Set Dynamic Voltage Scaling (DVS) Mode
- Set Operating Mode for VSEL1
- Set Operating Mode for VSEL0
- Re-Arm the device after TSD/ISHORT
- Reset Indicator
- Force Reset
- Select pre-Warning Thermal Threshold Setting
- Select Inductor Peak Current Settings
- Read Interrupt Sense Register
- Read Initial Status of the pin and register settings

#### Asynchronous Notifications

- Pause Periodic
- Notify Interrupt
- Reset detected on NCV6357
- Reset Occurred Notification
- Read Voltage and Current
- Read Temperature Sensor
- Read Interrupt Errors

## **Built-In Commands**

Built-in commands are used to reset, configure and control the Platform Controller (PC) itself. These commands are available at any time, whether there is an associated device under test (DUT) identified or not. The built-in commands include:

Causes the PC to return the PC board identifier and revision, and firmware revision (or build timestamp.)

#### **Platform Identification Request**

Causes the PC to return the PC board identifier and revision, and firmware revision (or build timestamp.)

 $\#$  HC -> PC

{"cmd":"request\_platform\_id"}

// After command completes, the platform ID is merged with the firmware revision: Format: "BU.Year.Serial.Major#,Minor#,FW\_Major, FW\_Minor, FW Patch, UUID"

#### **Set Enable 5V**

Set enable pin of the switcher high or low.

 $\text{/}$ / HC -> PC "cmd":"set enable 5v", "payload": { "enable 5v": "on" } } // on or off (string) (slide switch)

#### **Set Enable 3V3**

Set enable pin of the switcher high or low.

// HC -> PC "cmd":"set\_enable\_3v3","payload":{"enable\_3v3": "on"}} // on or off (string) (slide switch)

#### **Set VSEL pin**

Set VSEL pin of the switcher high or low to select between two programmed output voltages.

// HC -> PC

{"cmd":"set\_vselect","payload":{"vsel": "on"}}

// on or off (string) (slide switch)

#### **Program VSelect1 Output value**

Program Vselect1 output value from 0 to 216 which represents 600mV to 3300mV.

#### $\#$  HC -> PC

{"cmd":"set\_prog\_vsel1","payload":{"prog\_vsel1":0}}

// (int) Value varies from 0 to 216.

// Dropdown value represented is 600mV to 3300mV in steps of 12.5mV

// Use following equation:  $o/p$  voltage = (("prog\_vsel1"  $*$  12.5) + 600)

#### **Program Enable for Vselect 1 Output Voltage**

Enable/disable Vselect1 output voltage.

 $\prime\prime$  HC  $\rightarrow$  PC {"cmd":"set\_enable\_vsel1","payload":{"enable\_vsel1":"on"}} // (string) Slide switch "on" or "off"

**Program VSelect0 Output value**

Program Vselect0 output value from 0 to 216 which represents 600mV to 3300mV.

#### $\text{/} \text{/}$  HC -> PC

{"cmd":"set\_prog\_vsel0","payload":{"prog\_vsel0":0}}

#### // (int) Value varies from 0 to 216.

// Dropdown value represented is 600mV to 3300mV in steps of 12.5mV

// Use following equation:  $o/p$  voltage = ( $("prog\_vsel0" * 12.5) + 600)$ 

#### **Program Enable for Vselect 0 Output Voltage**

Enable/disable Vselect0 output voltage.

#### $\text{/}$ / HC -> PC

{"cmd":"set\_enable\_vsel0","payload":{"enable\_vsel1":"on"}}

// (string) Slide switch "on" or "off"

#### **Enable Power Good**

Enable/disable pgood signal.

#### // HC -> PC

{"cmd":"set\_pgood\_enable","payload":{"pgood":"on"}}

```
// (string) Slide switch "on" or "off"
```
#### **Power Good Active on DVS**

Enable/disable pgood signal during dynamic voltage scaling.

#### $\#$  HC -> PC

{"cmd":"set\_pgood\_on\_dvs","payload":{"pgood":"on"}} // (string) Slide switch "on" or "off"

#### **Set Reset Timeout for Power Good**

Timeout reset setting for pgood.

#### // HC -> PC

{"cmd":"enable\_active\_discharge","payload":{"active\_discharge":"on"}}

// (int) Combobox values 0-3 representing 0ms, 8ms, 32ms and 64ms

#### **Enable Active Discharge**

Enable/disable active discharge on the output.

// HC -> PC

{"cmd":"enable\_active\_discharge","payload":{"active\_discharge":"on"}} // (string) Slide switch "on" or "off"

#### **Select Debounce Time**

Set debounce time for enable pin from 0 to 4 representing the values below.

#### $\#$  HC -> PC

{"cmd":"set\_debounce\_time","payload":{"debounce\_time":0}} // (int) index varies from 0 to 3 drop down // 0: "No Debounce", 1: "1-2 uS"<br>// 2: "2-3 uS". 3: "3-4 uS"  $/ \! / 2$ : "2-3 uS"

#### **Select DVS Speed**

Set dynamic voltage scaling steps from 0 to 3 which represent values below.

#### // HC -> PC {"cmd":"set\_dvs\_speed","payload":{"dvs\_speed":0}}  $\frac{1}{10}$  (int) index varies from 0 to 3 drop down<br> $\frac{1}{2}$  0:  $\frac{1}{6}$  0.25mV step / 0.333uS", 1:  $\frac{1}{6}$  1:  $\frac{1}{6}$  25mV step / 0.666uS"  $1/10$ : "6.25mV step / 0.333uS", // 1: "6.25mV step / 1.333uS", 3: "6.25mV step / 2.666uS"

#### **Select Delay upon Enabling**

Set delay upon enabling the switcher from values 0 to 7 which represent 0ms to 14ms of delay.

// HC -> PC "cmd":"set delay on enable", "payload": { "delay":0} // (int) index varies from 0 to 7 drop down  $\frac{1}{2}$  0 mS to 14 mS in steps of 2 mS

#### **Set VSEL pin Gating**

Select programmable out voltage from Vselect0 and Vselect1. This is same setting as the VSEL pin just the setting is done through i2c.

 $\text{/}$ / HC -> PC

```
cmd":"set vsel qating", "payload": { "vsel qating": "on"
// (string) Slide switch "on" or "off"
```
#### **Select Sleep mode**

Enable/disable sleep mode.

#### $\text{/}$ / HC -> PC

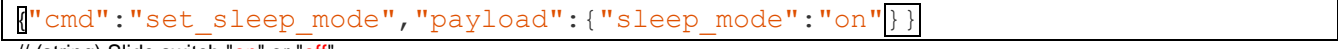

// (string) Slide switch "on" or "off"

**Set Dynamic Voltage Scaling (DVS) Mode** Set operation mode between Auto and forced PPWM during dynamic voltage scaling.

#### $\#$  HC -> PC

{cmd":"set\_dvs\_mode","payload":{"dvs\_mode":"forced\_ppwm"}}

// or "auto" slide switch (string)

#### **Set Operating Mode for VSEL1**

Set operation mode for Vselect1.

#### $\#$  HC  $\rightarrow$  PC

 ${[}n"$ cmd":"set\_ppwm\_vsel1\_mode","payload": ${[}$ "ppwm\_mode":"forced\_ppwm" ${[} \}$ } // or "auto" slide switch (string)

#### **Set Operating Mode for VSEL0**

Set operation mode for Vselect0.

#### $\text{/} \text{/}$  HC -> PC

{"cmd":"set\_ppwm\_vsel0\_mode","payload":{"ppwm\_mode":"forced\_ppwm"}} // or "auto" slide switch (string)

#### **Re-Arm the device after TSD/ISHORT**

Re-arm the device after thermal shut-down fault or short circuit.

// HC -> PC

{"cmd":"rearm\_device\_setting","payload":{ "rearm\_device":"on"}} // or "off" slide switch (string)

#### **Reset Indicator**

This command changes state of reset status indicator. On power reset it is set default.

#### $\text{/}$ / HC -> PC

"cmd":"reset status indicator", "payload": { "reset status": "default" "reset" Red led indicator (string)

#### **Force Reset**

This setting will reset all the registers of the switcher to default value.

#### // HC -> PC {"cmd":"force\_reset\_registers","payload":{ "reset\_status":"reset"}} 'default" button (string)

#### **Select pre-Warning Thermal Threshold Setting**

Set pre-warning thermal threshold from 0 to 3 representing values below.

#### // HC -> PC

 ${[}^{\prime\prime}$ "cmd":"set thermal threshold","payload": ${[}^{\prime\prime}$ "thermal threshold":0 ${]}$ 

// (int) index varies from 0 to 3 combobox

// 83°C, 94°C, 105°C, 116°C

#### **Select Inductor Peak Current Settings**

Set inductor peak current which is a setting for over-current protection threshold.

#### // HC -> PC

{"cmd":"set\_ipeak\_current","payload":{"ipeak\_current":0}} // (int) index varies from 0 to 3 combobox

 $\frac{1}{5.2}$ A(lout = 3.5A), 5.8A(lout = 4.0A), 6.2A(lout = 4.5A), 6.8A(lout = 5.0A)

#### **Read Interrupt Sense Register**

Read Interrupt sense register 8 bit value. This is a real time.

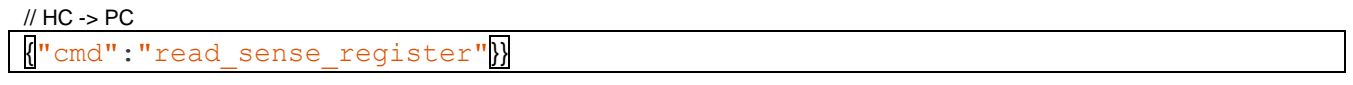

#### $\text{/} \text{/}$  PC -> HC

notification":{"value":"status\_sense\_register","payload":{

"sense reg\_value": 70

// 8 bit value

#### **Read Initial Status of the pin and register settings**

Read Initial Status of all the pins and notify the host. This command is used to update the UI widgets initial settings. The notification is broken in to 2 parts as the buffer being used is 512 bytes only.

// HC -> PC

cmd":"read\_initial\_status"}}

## **Asynchronous Notifications**

These notifications can occur at any time and are not associated with any particular command.

#### **Pause Periodic**

Set the the pause\_flag to true to pause.

 $\text{/} \text{/}$  HC -> PC

{"cmd":"pause\_periodic","payload":{"pause\_flag": true}}

#### **Notify Interrupt**

This notification occurs when pgood pin state changes.

 $\textit{WPC} \rightarrow \textit{HC}$  (Periodic Notification) {"notification":{"value":"status\_interrupt","payload":{"pgood":"bad" }} // interrupt indicator LED ("bad" => red otherwise "green")

#### **Reset detected on NCV6357**

Notify the host if NCV6357 goes under power reset. Reset indicator bit changes.

 $\textit{WPC} \rightarrow \textit{HC}$  (Periodic Notification)

 ${[}$ "notification":{"value":"power cycle status","payload":{"reset":"occurred"  ${[}$ } // Reset LED indicator turns red otherwise grey

#### **Reset Occurred Notification**

This notification occurs when MCU has restarted. It is sent out at the start of the program.

 $MPC \rightarrow HC$  (Periodic Notification) {"notification":{"value":"status\_mcu\_reset","payload":{"mcu\_reset": "occurred"}}

#### **Read Voltage and Current**

This will notification will notify the host with Vin, Vout, Iin, Iout efficiency, output power and power dissipated.

 $\textit{WPC} \rightarrow \textit{HC}$  (Periodic Notification) {"notification":{"value":"status\_voltage\_current","payload":{"vin":12.00,"vout\_5v":5.017," vout 3v3":3.309,"iin":6.80,"iout 5v":0.50,"iout 3v3":0.73,"efficiency":6,"power dissipated  $" : 76.60, "output power": 5.00}$ }}

#### **Read Temperature Sensor**

Notify board temperature to the host. The temperature is read from temp sensor.

 $MPC \rightarrow HC$  (Periodic Notification)

{"notification":{"value":"status\_temperature\_sensor","payload":{"temperature":25}} // in Celsius (-55 to 125 degrees)

#### **Read Interrupt Errors**

Notify the host with all the errors detected when pgood pin goes low i.e. interrupt occurs.

 $MPC \rightarrow HC$  (Periodic Notification)

```
{"notification":{"value":"status_ack_register","payload":{events_detected":[
"power good event detected", "dcdc over current event detected", "under voltage
event detected", "thermal prewarning event detected", "thermal shutdown event
detected"]}}}
```
### **One-shot Build-in Commands**

These commands are common to all platforms and should not be referenced in children pages.

 $\text{/}$ / PC  $\rightarrow$  HC (request\_platform\_id and set\_platform\_id) { "cmd" : "request\_platform\_id" } { "cmd" : "set\_platform\_id", "payload" : { "verbose\_name":"<string>", "platform id": "<string>" } }

ON Semiconductor and are trademarks of Semiconductor Components Industries, LLC dba ON Semiconductor or its subsidiaries in the United States and/or other countries. ON Semiconductor owns the rights to a number of patents, trademarks, copyrights, trade secrets, and other intellectual property. A listing of ON Semiconductor's product/patent coverage may be accessed at [https://www.onsemi.com/site/pdf/Patent-Marking.pdf.](https://www.onsemi.com/site/pdf/Patent-Marking.pdf) ON Semiconductor reserves the right to make changes without further notice to any products herein. ON Semiconductor makes no warranty, representation or guarantee regarding the suitability of its products for any particular purpose, nor does ON Semiconductor assume any liability arising out of the application or use of any product or circuit, and specifically disclaims any and all liability, including without limitation special, consequential or incidental damages. Buyer is responsible for its products and applications using ON Semiconductor products, including compliance with all laws, regulations and safety requirements or standards, regardless of any support or applications information provided by ON Semiconductor. "Typical" parameters which may be provided in ON Semiconductor data sheets and/or specifications can and do vary in different applications and actual performance may vary over time. All operating parameters, including "Typicals" must be validated for each customer application by customer's technical experts. ON Semiconductor does not convey any license under its patent rights nor the rights of others. If the product is to be used as a critical component in life support systems, or any FDA Class 3 medical devices or medical devices with a similar or equivalent classification in a foreign jurisdiction, or any devices intended for implantation in the human body, sale is subject to ON Semiconductor's advance written authorization for product use and a separate indemnification agreement signed by Buyer. ON Semiconductor is an Equal Opportunity/Affirmative Action Employer. This literature is subject to all applicable copyright laws and is not for resale in any manner.

#### **PUBLICATION ORDERING INFORMATION**

#### **LITERATURE FULLFILLMENT:**

Literature Distribution Center for ON Semiconductor 19521 E. 32nd Pkwy, Aurora, Colorado 80011 USA

**Phone:** 303−675−2175 or 800−344−3860 Toll Free USA/Canada

**N. American Technical Support:** 800−282−9855 Toll Free USA/Canada

**Europe, Middle East and Africa Technical Support:** Phone: 421 33 790 2910

**ON Semiconductor Website:**  <https://www.onsemi.com/>

**Order Literature:**  <https://www.onsemi.com/orderlit>

**Fax:** 303−675−2176 or 800−344−3867 Toll Free USA/Canada

For additional information, please contact your local Sales Representative

ON Semiconductor and the ON Semiconductor logo are trademarks of Semiconductor Components Industries, LLC dba ON Semiconductor or its subsidiaries in the United States and/or other countries. ON Semiconductor owns the rights to a number of patents, trademarks, copyrights, trade secrets, and other intellectual property. A listing of ON Semiconductor's product/patent coverage may be accessed at www.onsemi.com/site/pdf/Patent−Marking.pdf. ON Semiconductor is an Equal Opportunity/Affirmative Action Employer. This literature is subject to all applicable copyright laws and is not for resale in any manner.

The evaluation board/kit (research and development board/kit) (hereinafter the "board") is not a finished product and is as such not available for sale to consumers. The board is only intended for research, development, demonstration and evaluation purposes and should as such only be used in laboratory/development areas by persons with an engineering/technical training and familiar with the risks associated with handling electrical/mechanical components, systems and subsystems. This person assumes full responsibility/liability for proper and safe handling. Any other use, resale or redistribution for any other purpose is strictly prohibited.

The board is delivered "AS IS" and without warranty of any kind including, but not limited to, that the board is production-worthy, that the functions contained in the board will meet your requirements, or that the operation of the board will be uninterrupted or error free. ON Semiconductor expressly disclaims all warranties, express, implied or otherwise, including without limitation, warranties of fitness for a particular purpose and non−infringement of intellectual property rights.

ON Semiconductor reserves the right to make changes without further notice to any board.

You are responsible for determining whether the board will be suitable for your intended use or application or will achieve your intended results. Prior to using or distributing any systems that have been evaluated, designed or tested using the board, you agree to test and validate your design to confirm the functionality for your application. Any technical, applications or design information or advice, quality characterization, reliability data or other services provided by ON Semiconductor shall not constitute any representation or warranty by ON Semiconductor, and no additional obligations or liabilities shall arise from ON Semiconductor having provided such information or services.

The boards are not designed, intended, or authorized for use in life support systems, or any FDA Class 3 medical devices or medical devices with a similar or equivalent classification in a foreign jurisdiction, or any devices intended for implantation in the human body. Should you purchase or use the board for any such unintended or unauthorized application, you shall indemnify and hold ON Semiconductor and its officers, employees, subsidiaries, affiliates, and distributors harmless against all claims, costs, damages, and expenses, and reasonable attorney fees arising out of, directly or indirectly, any claim of personal injury or death associated with such unintended or unauthorized use, even if such claim alleges that ON Semiconductor was negligent regarding the design or manufacture of the board.

This evaluation board/kit does not fall within the scope of the European Union directives regarding electromagnetic compatibility, restricted substances (RoHS), recycling (WEEE), FCC, CE or UL, and may not meet the technical requirements of these or other related directives.

FCC WARNING – This evaluation board/kit is intended for use for engineering development, demonstration, or evaluation purposes only and is not considered by ON Semiconductor to be a finished end product fit for general consumer use. It may generate, use, or radiate radio frequency energy and has not been tested for compliance with the limits of computing devices pursuant to part 15 of FCC rules, which are designed to provide reasonable protection against radio frequency interference. Operation of this equipment may cause interference with radio communications, in which case the user shall be responsible, at its expense, to take whatever measures may be required to correct this interference.

ON Semiconductor does not convey any license under its patent rights nor the rights of others.

LIMITATIONS OF LIABILITY: ON Semiconductor shall not be liable for any special, consequential, incidental, indirect or punitive damages, including, but not limited to the costs of requalification, delay, loss of profits or goodwill, arising out of or in connection with the board, even if ON Semiconductor is advised of the possibility of such damages. In no event shall ON Semiconductor's aggregate liability from any obligation arising out of or in connection with the board, under any theory of liability, exceed the purchase price paid for the board, if any.

#### **PUBLICATION ORDERING INFORMATION**

**LITERATURE FULLFILLMENT:**<br>Literature Distribution Center for ON Semiconductor 19521 E.<br>32nd Pkwy, Aurora, Colorado 80011 USA

**Phone:** 303−675−2175 or 800−344−3860 Toll Free USA/Canada **Fax:** 303−675−2176 or 800−344−3867 Toll Free USA/Canada **Email:** orderlit@onsemi.com

**N. American Technical Support:** 800−282−9855 Toll Free USA/Canada

**Europe, Middle East and Africa Technical Support:** Phone: 421 33 790 2910

**ON Semiconductor Website:**  <https://www.onsemi.com/>

**Order Literature:**  <https://www.onsemi.com/orderlit>

For additional information, please contact your local Sales Representative